# **eole-genconfig - Anomalie #5562**

## **Charger un config.eol avec valeur invalide**

10/06/2013 17:25 - Emmanuel GARETTE

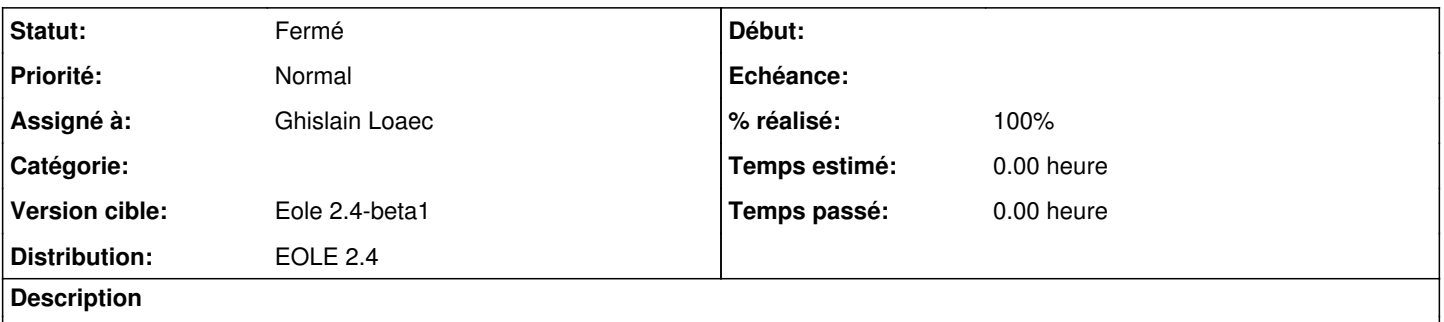

Par exemple si on a une valeur de type ChoiceOption : [1,2,3,4,5] et que la valeur 1 est selectionné, si on redéfinit plus tard ce ChoiceOption en [2,3,4,5] il n'est plus possible de charger le fichier config.eol.

## **Révisions associées**

## **Révision fc68ce33 - 10/06/2013 17:26 - Emmanuel GARETTE**

charger un fichier config.eol avec valeur invalide, dans ce cas laisser la valeur par défaut + ajouter la propriété load\_error (ref #5562)

## **Révision 6d2b40f2 - 01/10/2013 12:03 - Ghislain Loaec**

Warning Msg on import fail - Fixes: #5562

## **Révision f5a82400 - 01/10/2013 12:11 - Emmanuel GARETTE**

en cas de chargement d'une slave dont la master a provoquer une erreur, tiramisu renvoi un SlaveError puisque de longueur non équivalente => catch l'erreur (ref #5562)

#### **Historique**

## **#1 - 01/10/2013 12:00 - Ghislain Loaec**

*- Statut changé de Nouveau à Résolu*

*- % réalisé changé de 0 à 100*

Appliqué par commit [6d2b40f218c0bc95abd64a031ad5e0c26273094b.](https://dev-eole.ac-dijon.fr/projects/eole-genconfig/repository/revisions/6d2b40f218c0bc95abd64a031ad5e0c26273094b)

#### **#2 - 16/10/2013 17:46 - Joël Cuissinat**

- *Assigné à mis à Ghislain Loaec*
- *Version cible mis à Eole 2.4-beta1*

#### **#3 - 31/10/2013 12:00 - Daniel Dehennin**

Impossible de vérifier à cause de [#6524](https://dev-eole.ac-dijon.fr/issues/6524)

#### **#4 - 06/11/2013 17:15 - Benjamin Bohard**

*- Statut changé de Résolu à Fermé*

En cas d'erreur dans le fichier config.eol, celui est bien chargé et les valeurs par défaut sont utilisées pour les variables corrompues.